*Witajcie Drugoklasiści! Dzisiaj spróbujemy stworzyć coś wspólnie.*

*Zaczynamy!*

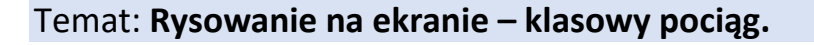

Waszym zadaniem będzie narysowanie jednego wagonika pociągu. Jeśli wszystko się uda z wagoników powstanie wasz klasowy pociąg.

Jak narysować wagonik?

Oczywiście rysujemy w Paincie.

Postarajcie się tak jak do tej pory żeby rysunek składał się tylko z figur geometrycznych.

Wasz wagonik może być osobowy np. taki

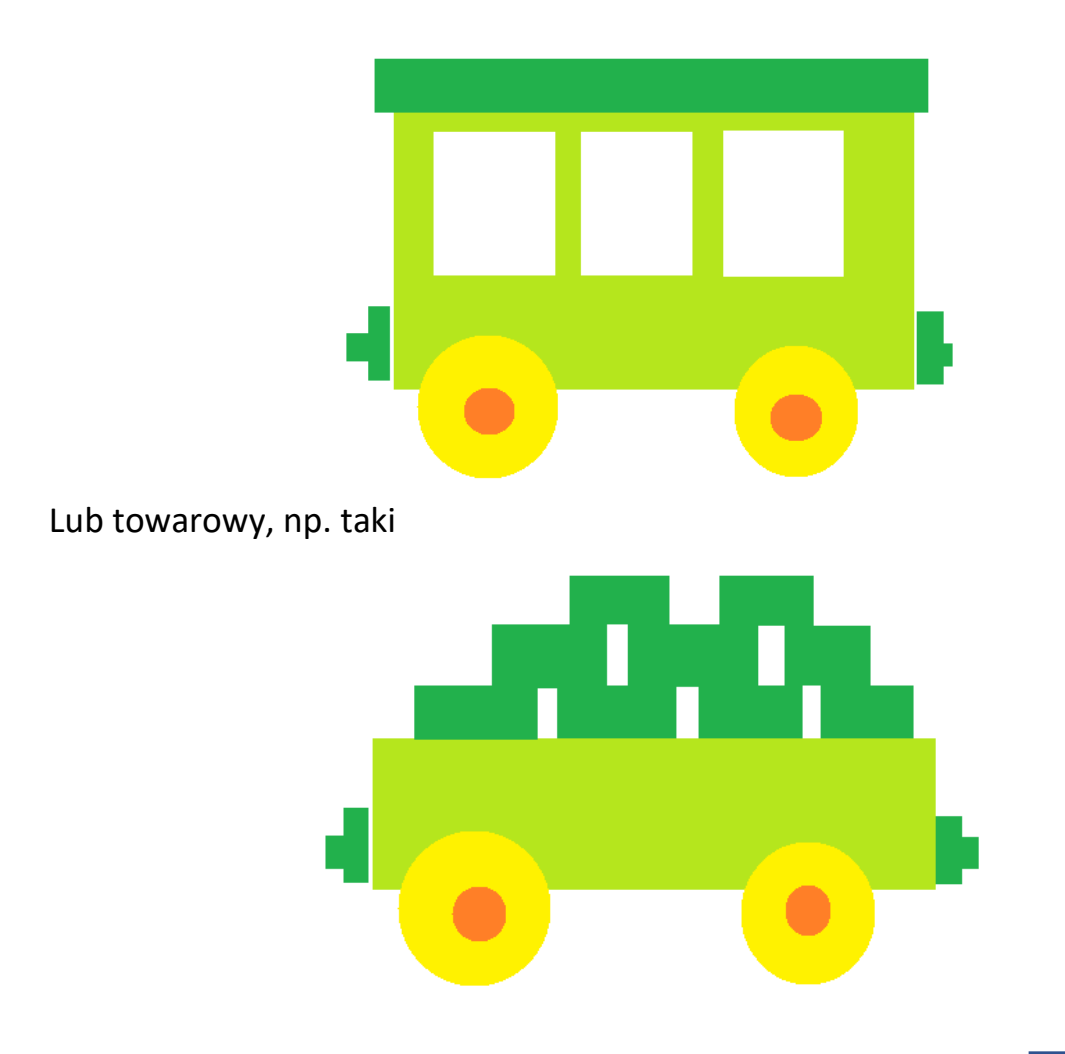

ŚRODA, 29.04.2020

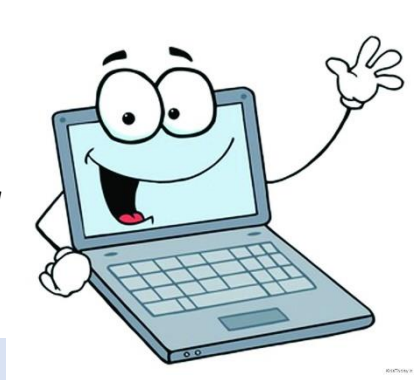

Oczywiście możecie go dowolnie pokolorować i ozdobić (ale pamiętajcie, że używamy tylko figur)

Postarajcie się przesłać obrazek wagonika na adres szkoły, tak żebym mogła poskładać z nich pociąg.

> Pozdrawiam pani Kasia